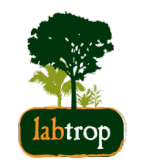

# **Estatística Frequentista**

#### Analise de Variância

Alexandre Adalardo de Oliveira PlanECO 2017

1 of 32 03/24/2017 09:03 AM

#### Conteúdo

- histórico **·**
- conceituação básica **·**
- exemplo

# **Testes Clásssicos**

# **Histórico**

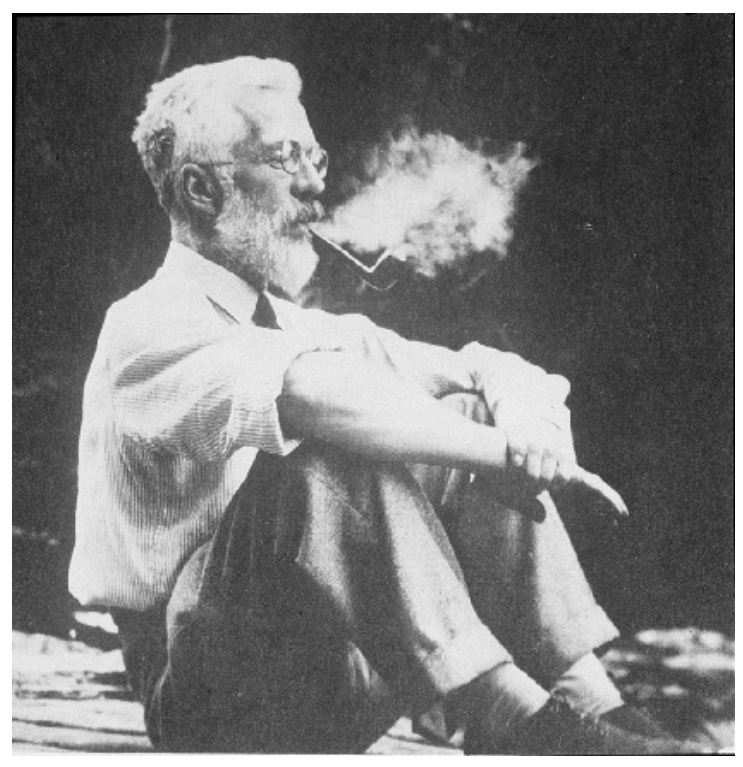

- desenho experimental  $\ddot{\phantom{0}}$
- · teste associado

# **Testes Clássicos**

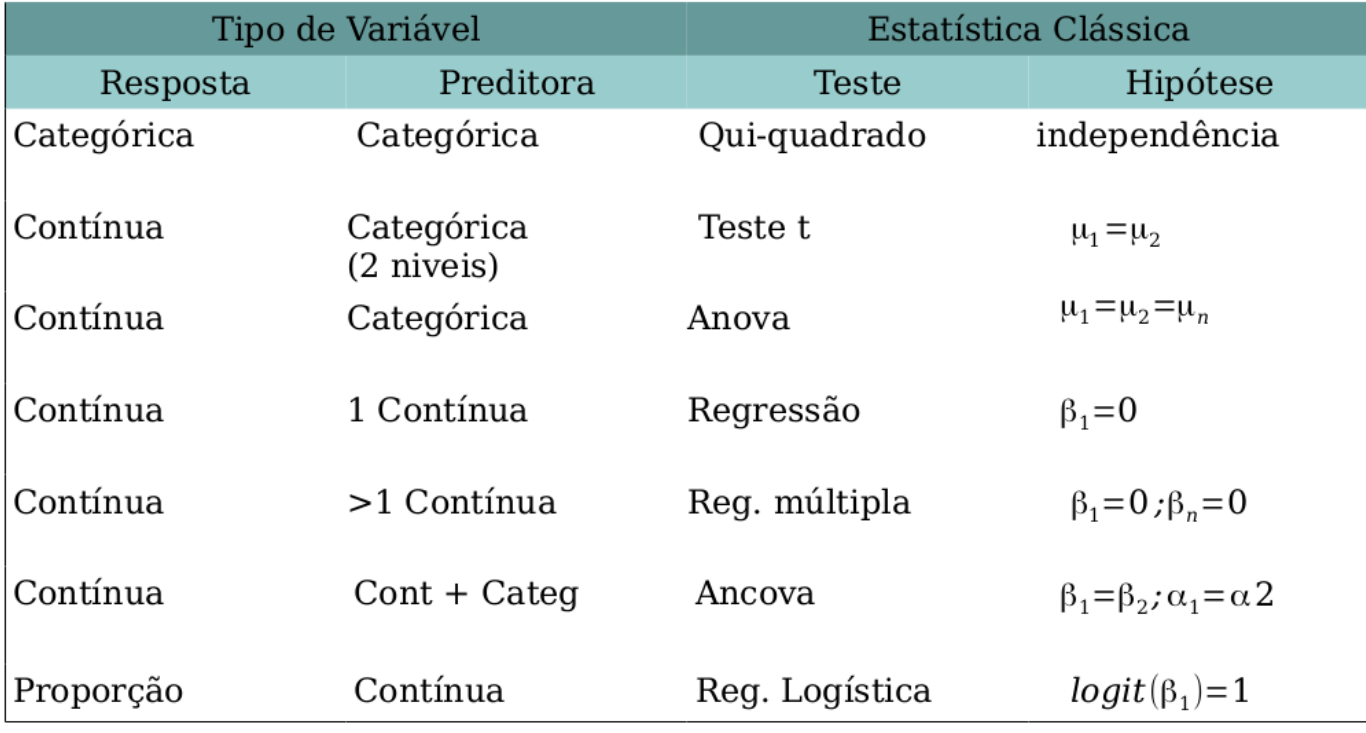

# **Testes Clássicos**

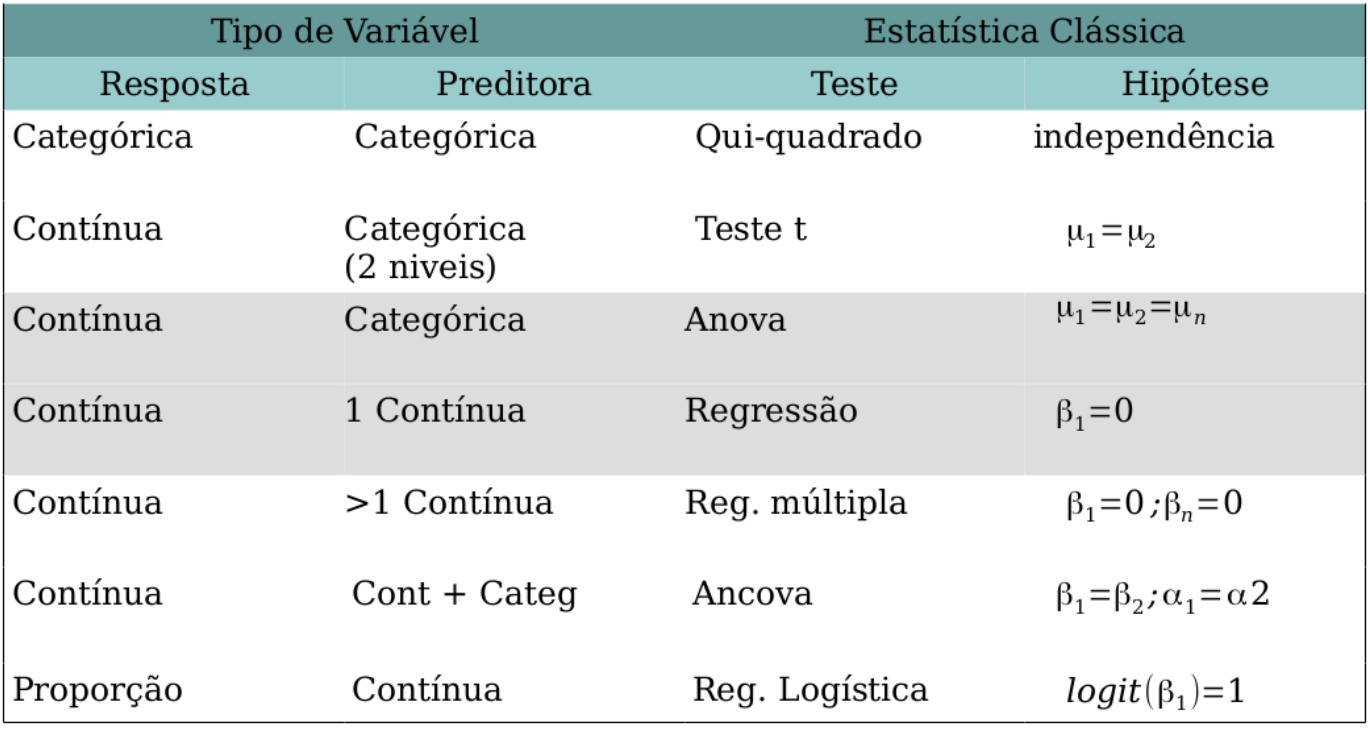

#### Anova: um exemplo

## 'data.frame': 30 obs. of 2 variables: ## \$ solo : chr "are" "are" "are" "are" ... ## \$ colhe: int 6 10 8 6 14 17 9 11 7 11 ...

# **Anova: gráfico padrão**

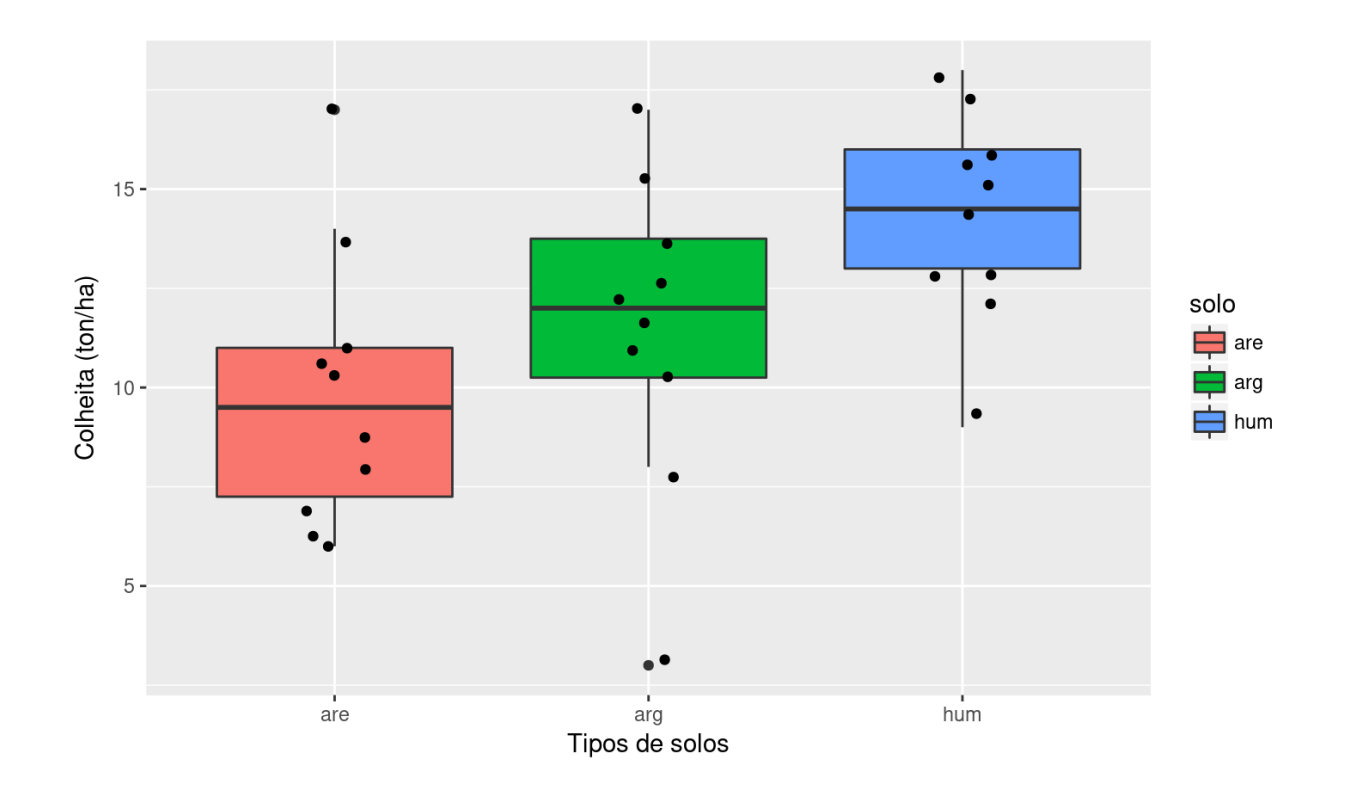

# **Gráfico dos desvios**

A variação total dos dados (variável aleatória)

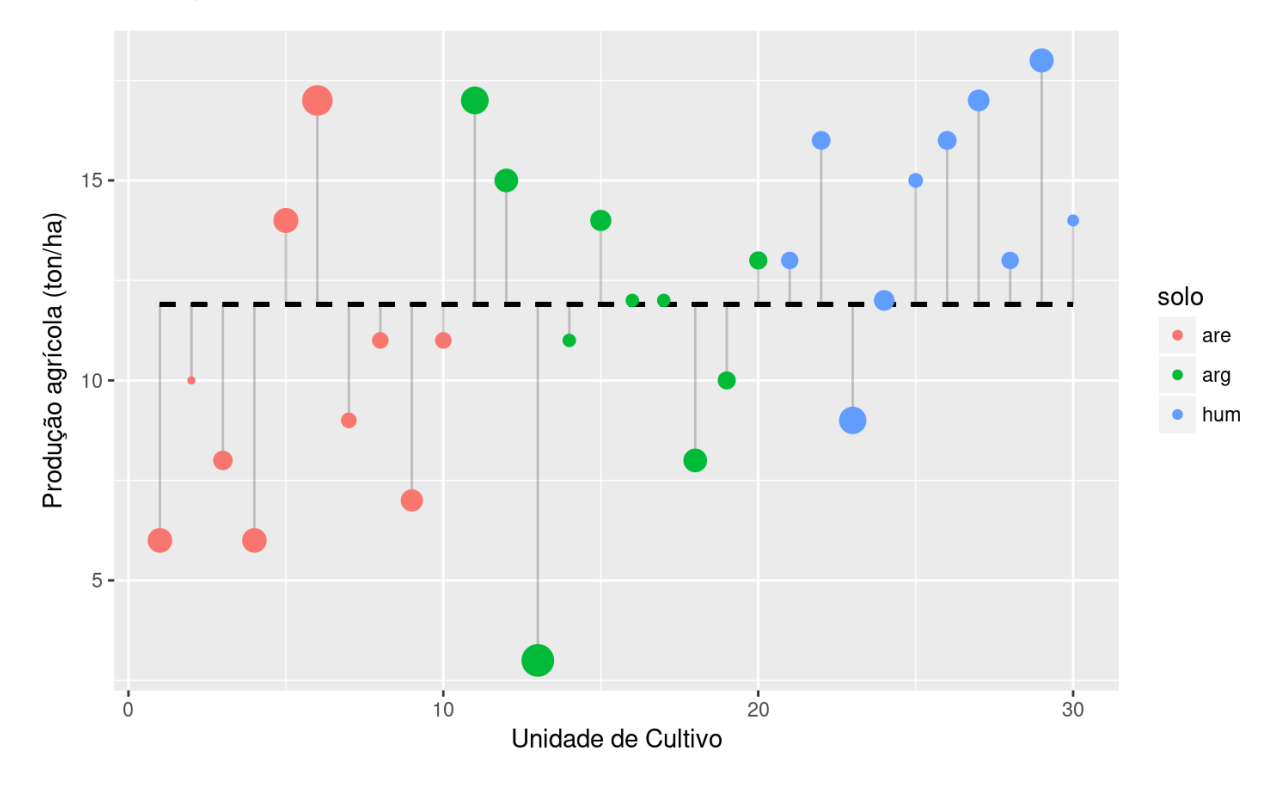

# **A variação interna aos grupos**

O quanto cada observação difere da média do grupo

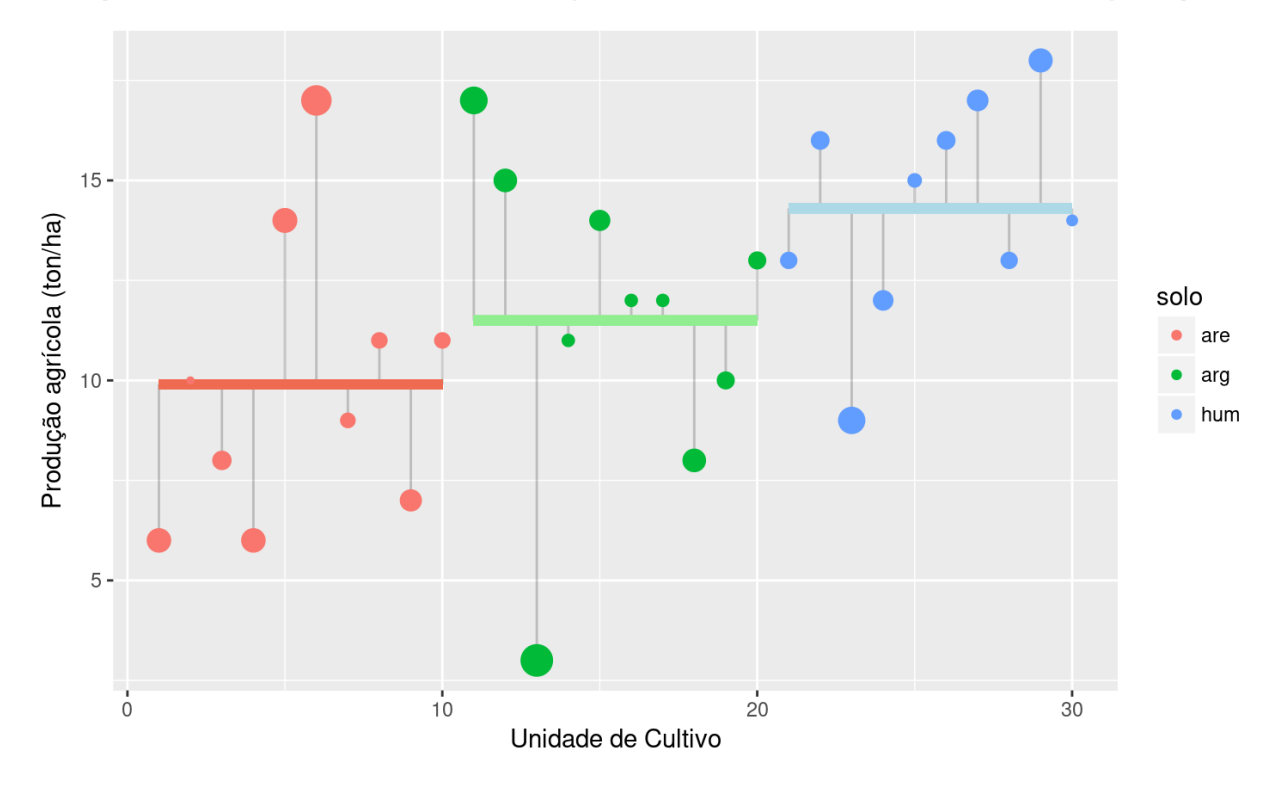

# **A variação entre os grupos**

O quanto a média dos grupos difere da geral

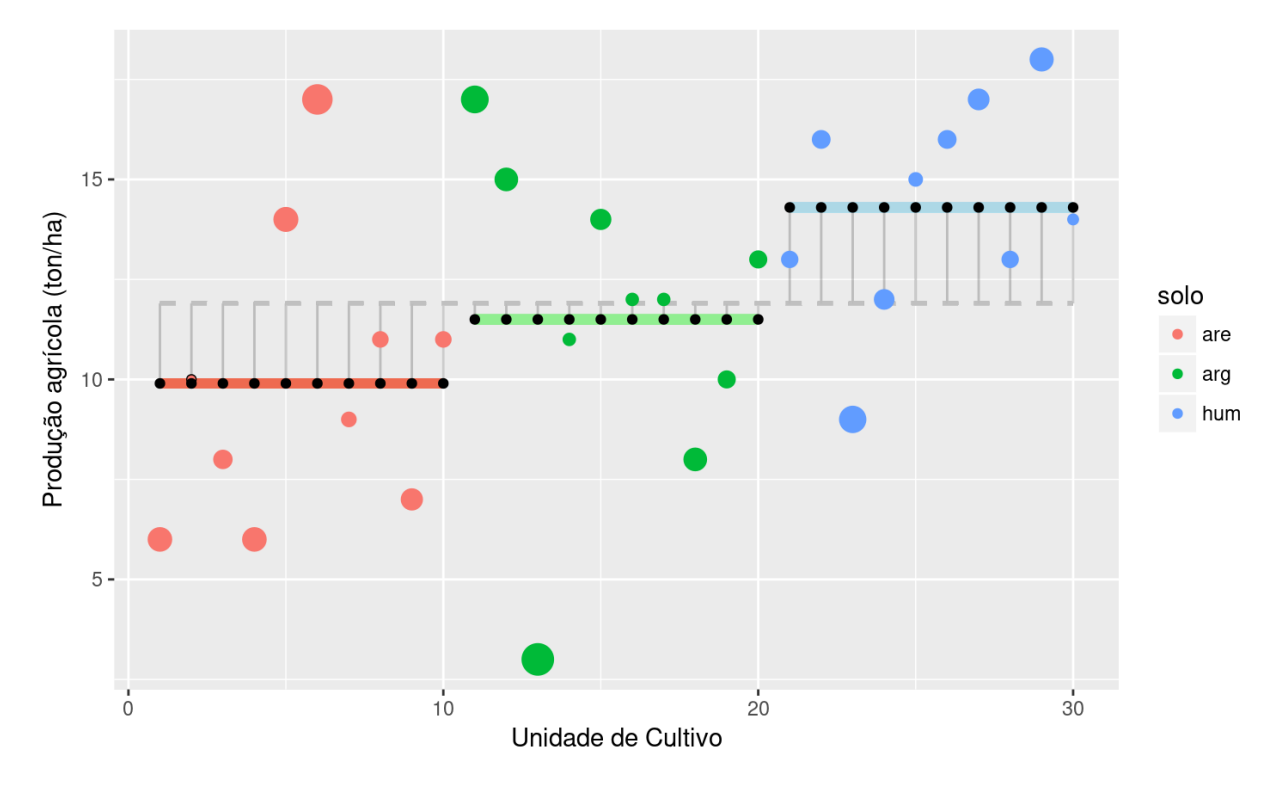

10 of 32 03/24/2017 09:03 AM

# **Anova: partição da variância**

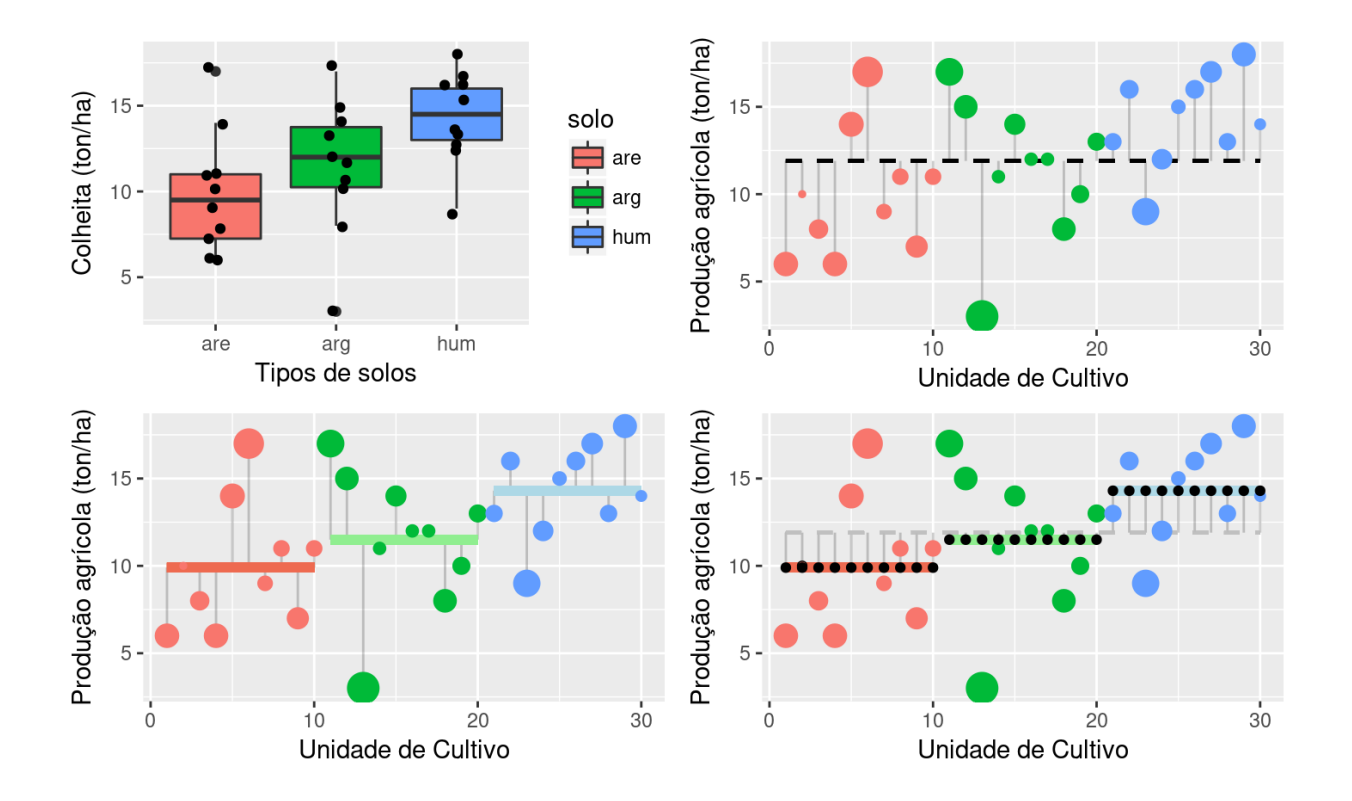

11/32

# **Anova: partição da variância**

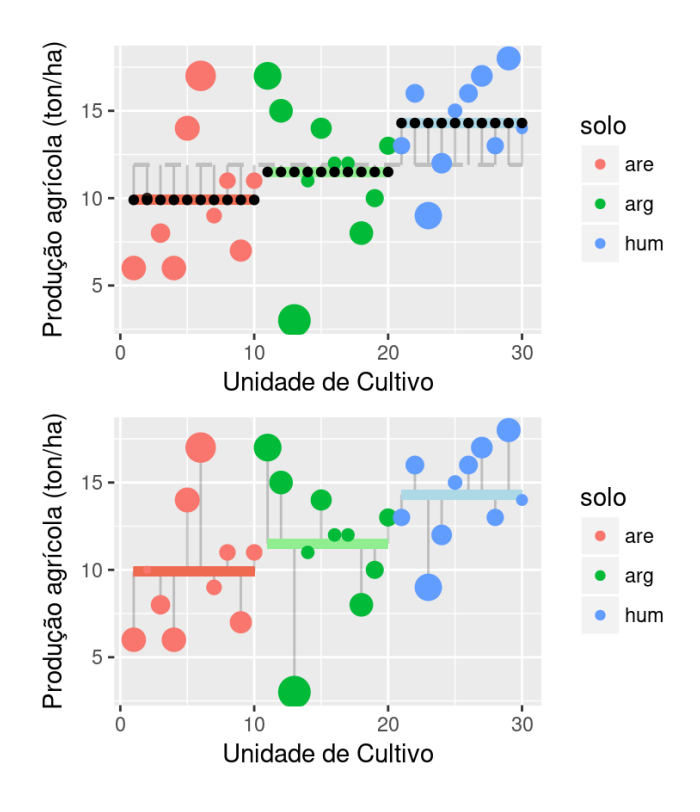

Estatística F

Razão entre variâncias

$$
F=\frac{\sigma_{entre}^2}{\sigma_{intra}^2}
$$

# **Médias Quadráticas: intra**

$$
SS_{intra} = \sum_{i=1}^k \sum_{j=1}^n (y_{i,j} - \bar{y}_i)^2 \\ MS_{intra} = \frac{SS_{intra}}{df_{intra}}
$$

# Médias Quadráticas: entre

$$
SS_{entre} = \sum_{i=1}^{k} \sum_{j=1}^{n} (\bar{y}_{i} - \bar{\bar{y}})^{2}
$$
  

$$
MS_{entre} = \frac{SS_{entre}}{df_{intra}}
$$

# **Estatística F**

$$
F = \frac{M S_{entre}}{M S_{intra}}
$$

#### Mesmo que:

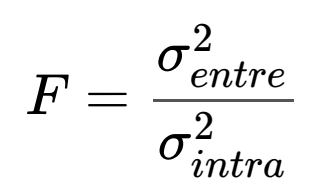

# **Construindo a tabela de Anova**

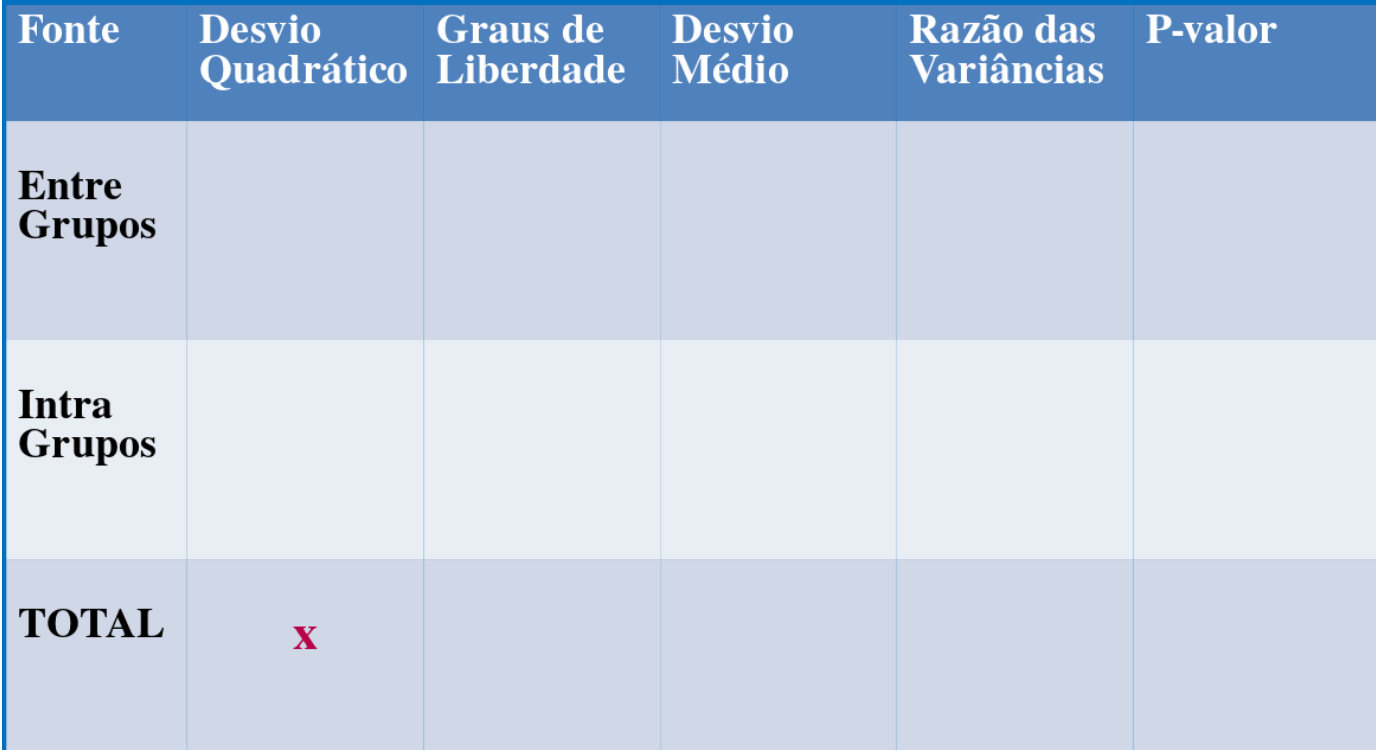

#### **Desvios Quadráticos: total**

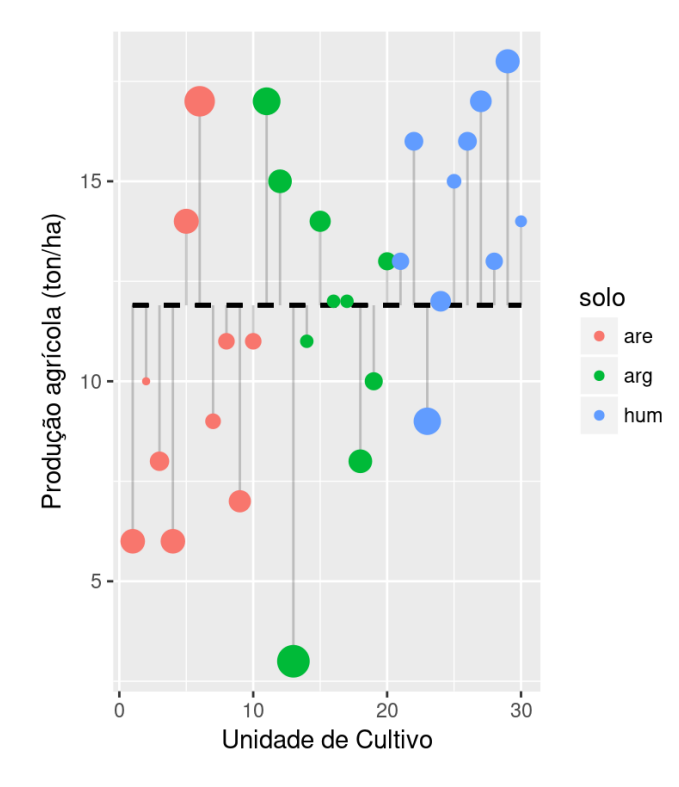

Desvios quadráticos totais

$$
SS_{total}=\sum_{i=1}^k\sum_{j=1}^n(y_{ij}-\bar{\bar{y}})^2
$$

# **Desvios quadráticos: totais**

crop\$colhe

## [1] 6 10 8 6 14 17 9 11 7 11 17 15 3 11 14 12 12 8 10 13 13 16 9 ## [24] 12 15 16 17 13 18 14

mean(crop\$colhe)

## [1] 11.9

(ss\_total <- sum((crop\$colhe - mean(crop\$colhe))^2 ))

## [1] 414.7

# **Construindo a tabela de Anova**

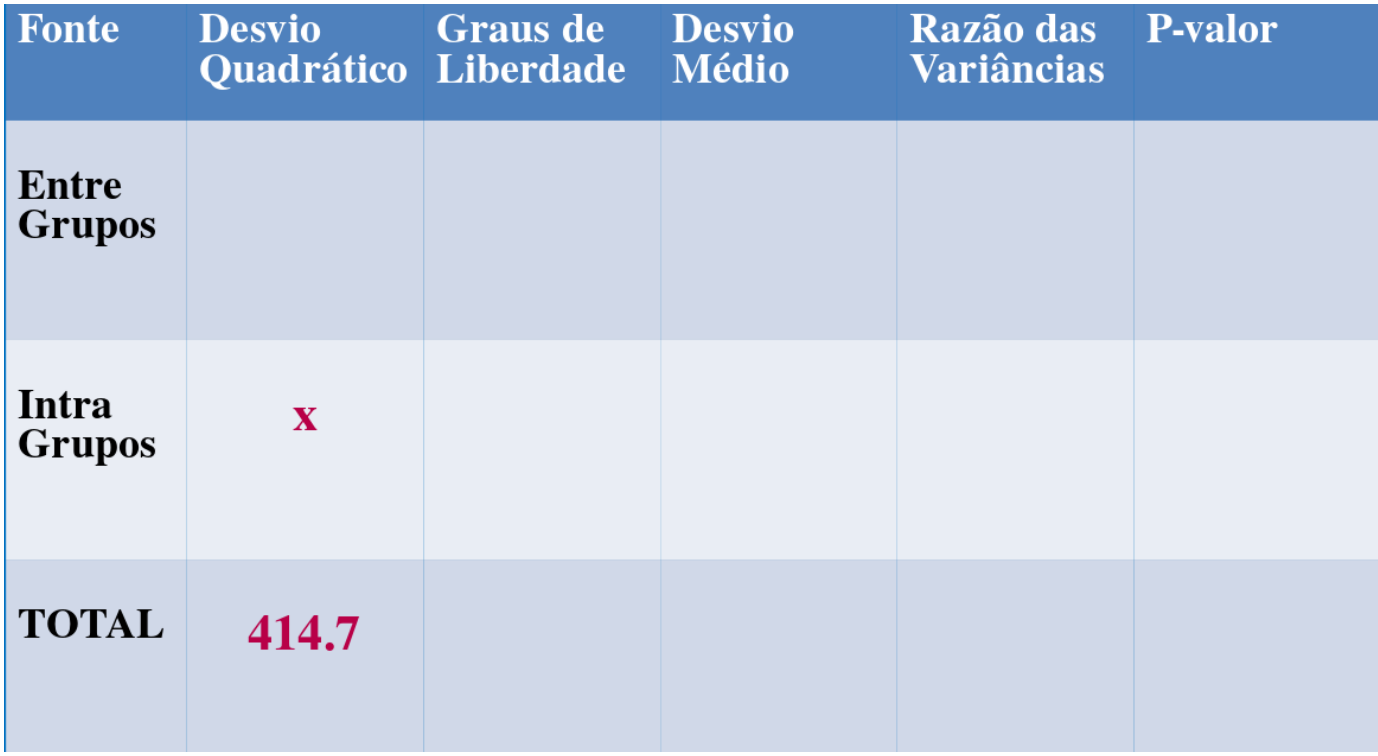

### **Desvios Quadráticos: intra**

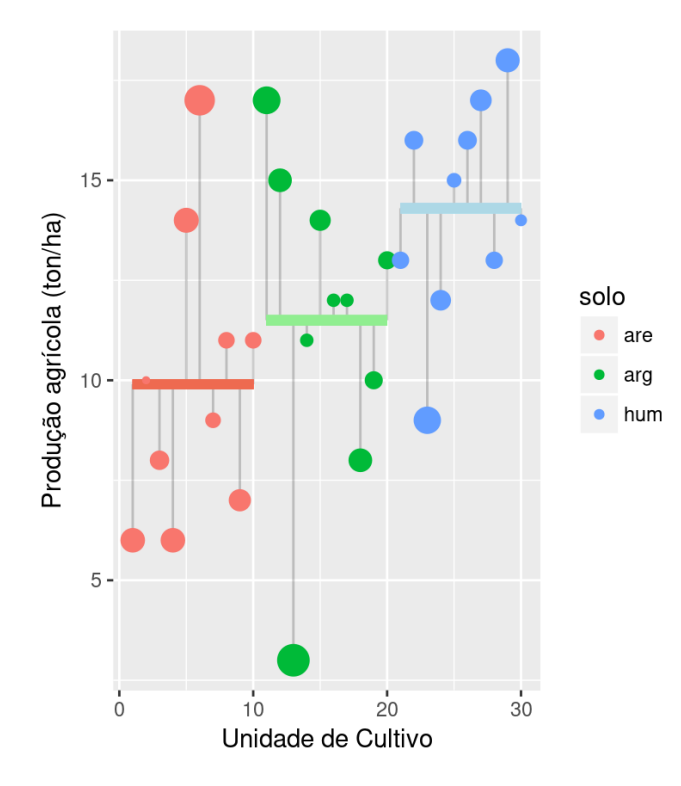

Desvios quadráticos internos ao

grupo

$$
SS_{in} = \sum_{i=1}^k \sum_{j=1}^n (y_{i,j} - \bar{y}_i)^2
$$

#### **Desvios Quadráticos: intra grupos**

crop\$colhe

## [1] 6 10 8 6 14 17 9 11 7 11 17 15 3 11 14 12 12 8 10 13 13 16 9 ## [24] 12 15 16 17 13 18 14

(mcrop vetor  $\leq$  rep(mcrop, each=10))

## are are are are are are are are are are arg arg arg arg arg ## 9.9 9.9 9.9 9.9 9.9 9.9 9.9 9.9 9.9 9.9 11.5 11.5 11.5 11.5 11.5 ## arg arg arg arg arg hum hum hum hum hum hum hum hum hum hum ## 11.5 11.5 11.5 11.5 11.5 14.3 14.3 14.3 14.3 14.3 14.3 14.3 14.3 14.3 14.3

(ss intra <- sum((crop\$colhe- mcrop vetor)^2))

## [1] 315.5

# **Construindo a tabela de Anova**

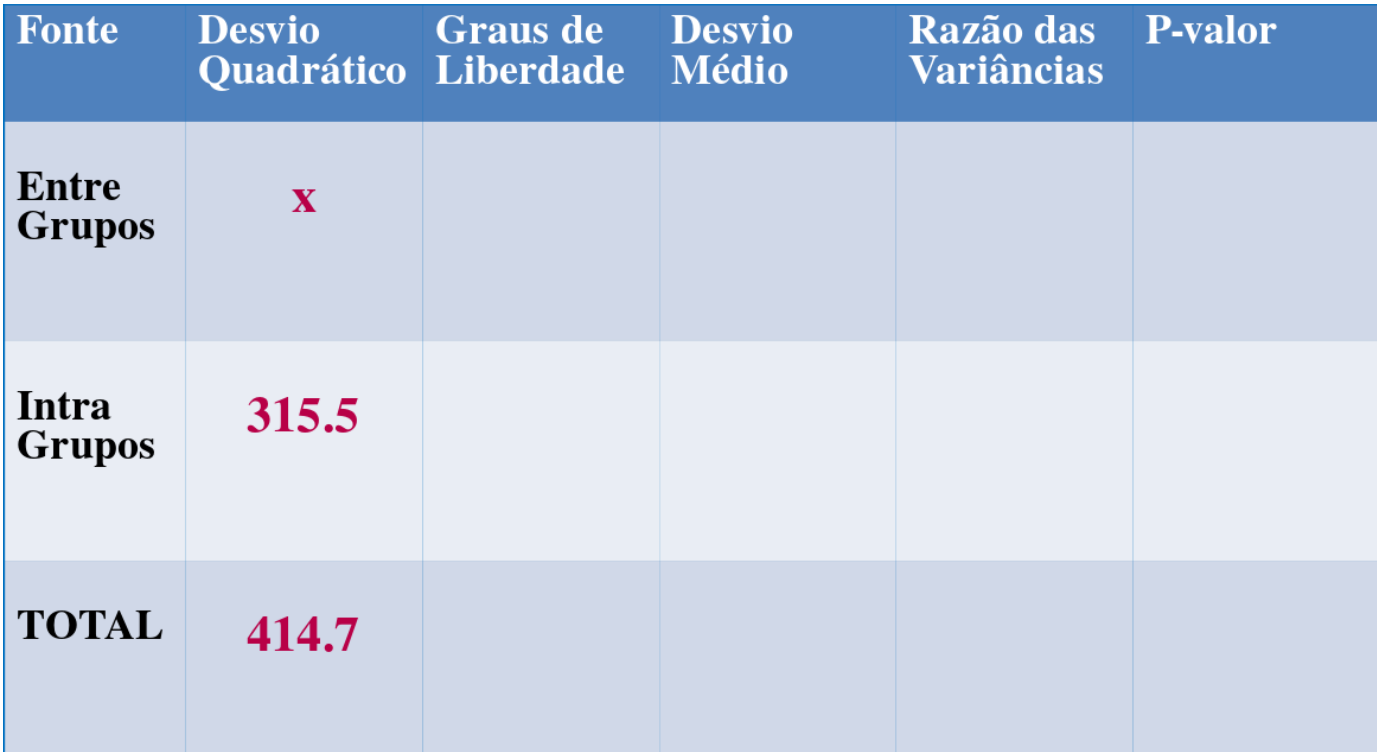

# **Desvios Quadráticos: entre**

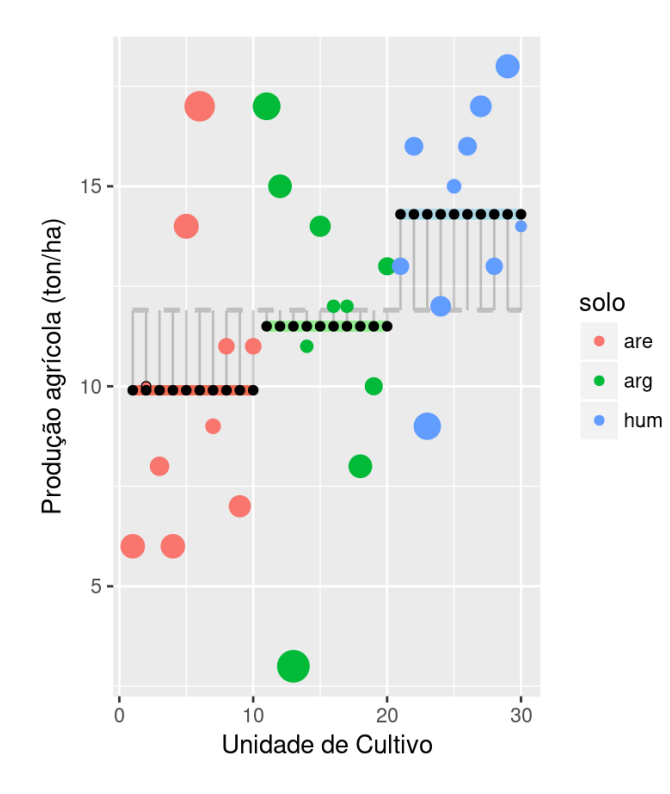

Desvios quadráticos entre grupo

$$
SS_{en}=\sum_{i=1}^k\sum_{j=1}^n(\bar{y}_i-\bar{\bar{y}})^2
$$

#### **Desvios Quadráticos: intra grupos**

mcrop\_vetor

## are are are are are are are are are are arg arg arg arg arg ## 9.9 9.9 9.9 9.9 9.9 9.9 9.9 9.9 9.9 9.9 11.5 11.5 11.5 11.5 11.5 ## arg arg arg arg arg hum hum hum hum hum hum hum hum hum hum ## 11.5 11.5 11.5 11.5 11.5 14.3 14.3 14.3 14.3 14.3 14.3 14.3 14.3 14.3 14.3

(mean(crop\$colhe))

## [1] 11.9

(ss entre  $\leq$  sum((mcrop vetor- mean(crop\$colhe))^2))

## [1] 99.2

# **Construindo a tabela de Anova**

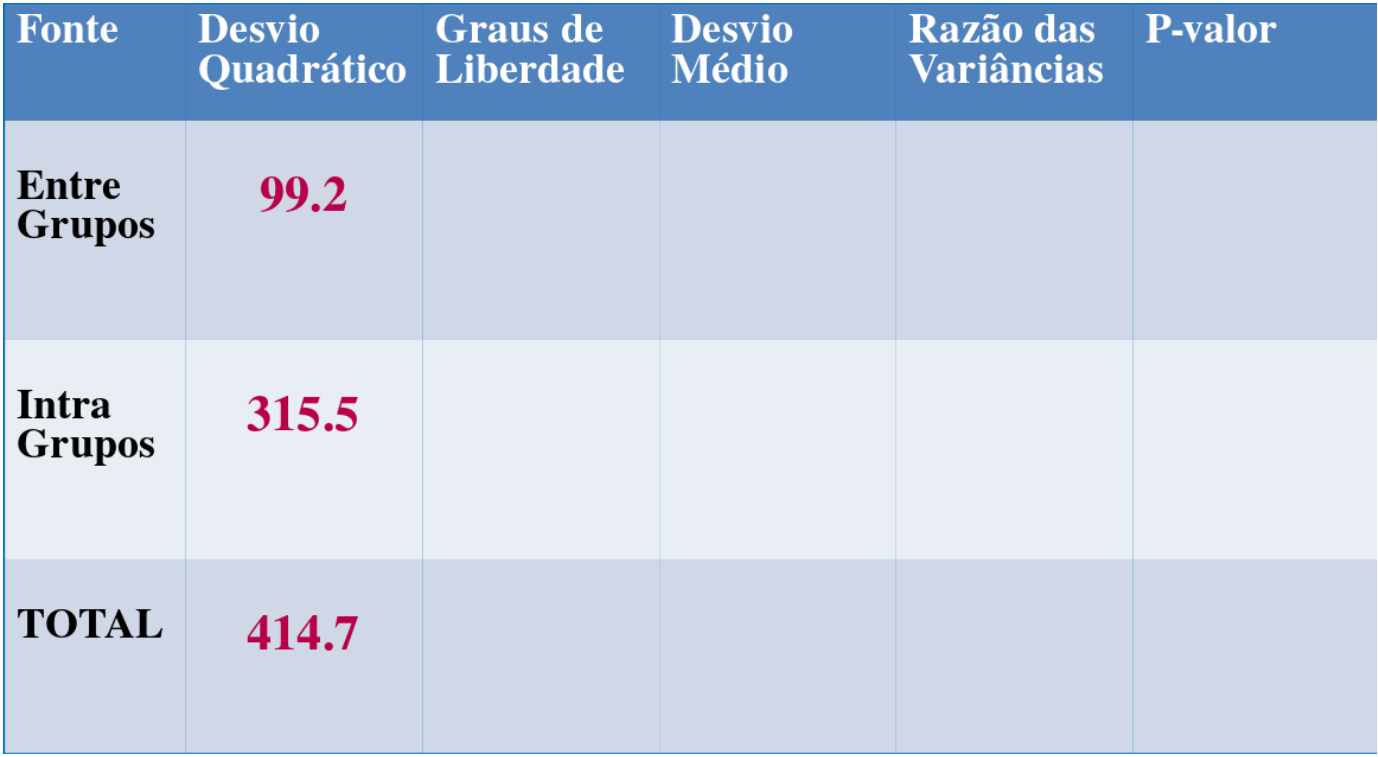

# **Construindo a tabela de Anova**

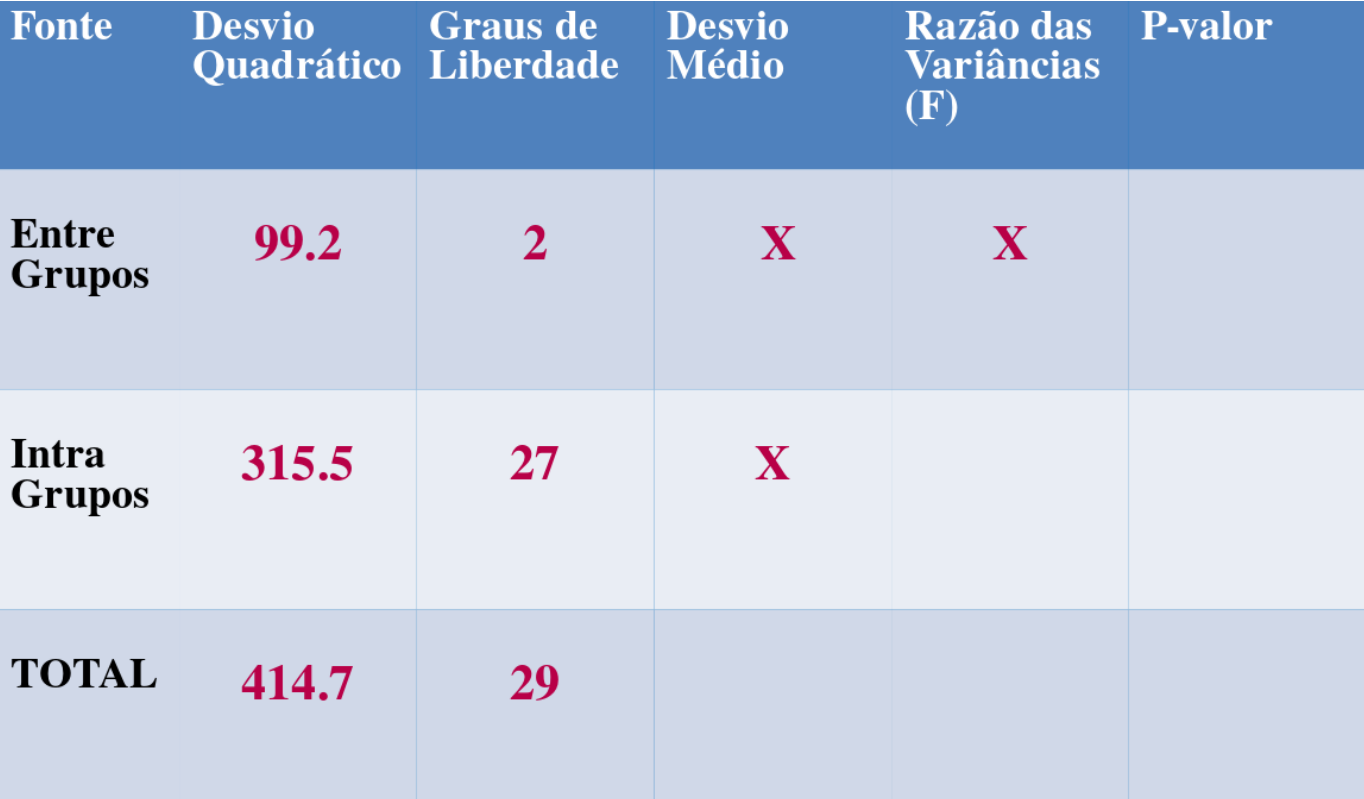

# **Estatística F**

$$
F=\frac{\sigma_{entre}^2}{\sigma_{intra}^2}
$$

#### O mesmo que:

$$
F = \frac{MS_{entre}}{MS_{intra}}
$$

## **Estatística F**

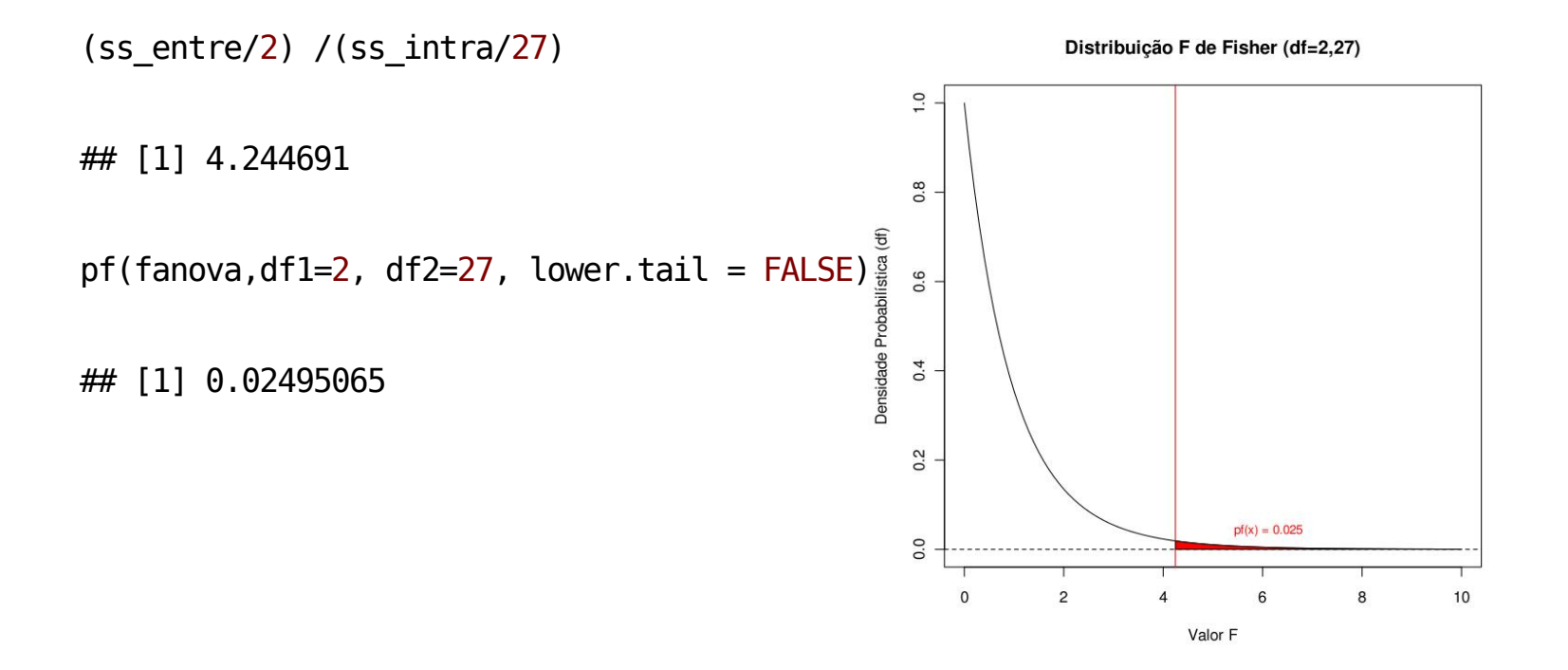

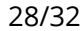

# **Finalizando a tabela de Anova**

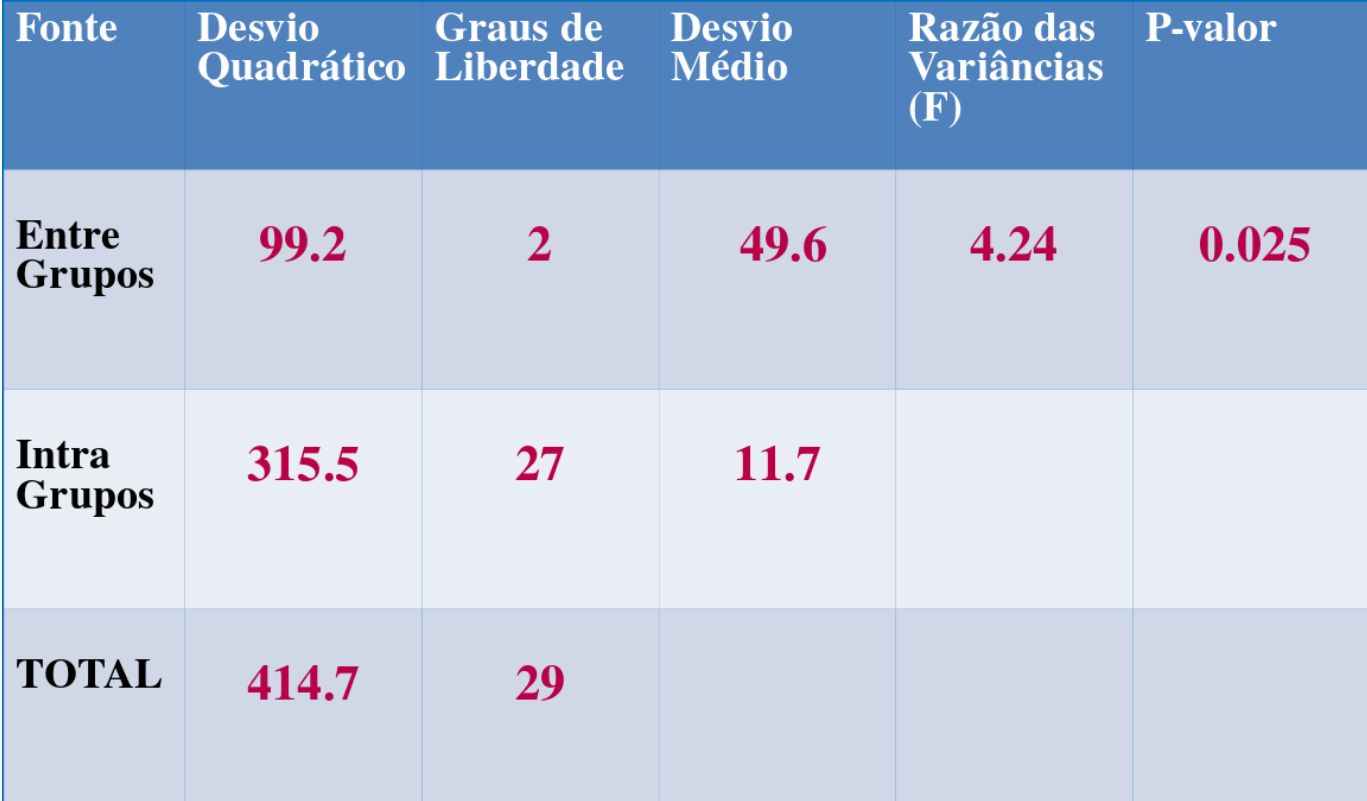

# Lógica da Anova

$$
SS_{total} = SS_{entre} + SS_{intra} \\
$$

 $\text{varExpl} = \text{ss}$  entre/ss total)

## [1] 0.2392091

```
anovaCrop \leq -aov(colhe \leq solo, data = crop)summary(anovaCrop)
```
Df Sum Sq Mean Sq F value Pr(>F) ## ## solo  $2\quad 99.2\quad 49.60\quad 4.245\quad 0.025\; *$ ## Residuals 27 315.5 11.69  $\#$  + - - -## Signif. codes: 0 '\*\*\*' 0.001 '\*\*' 0.01 '\*' 0.05 '.' 0.1 ' ' 1

# **Anova diagnóstico**

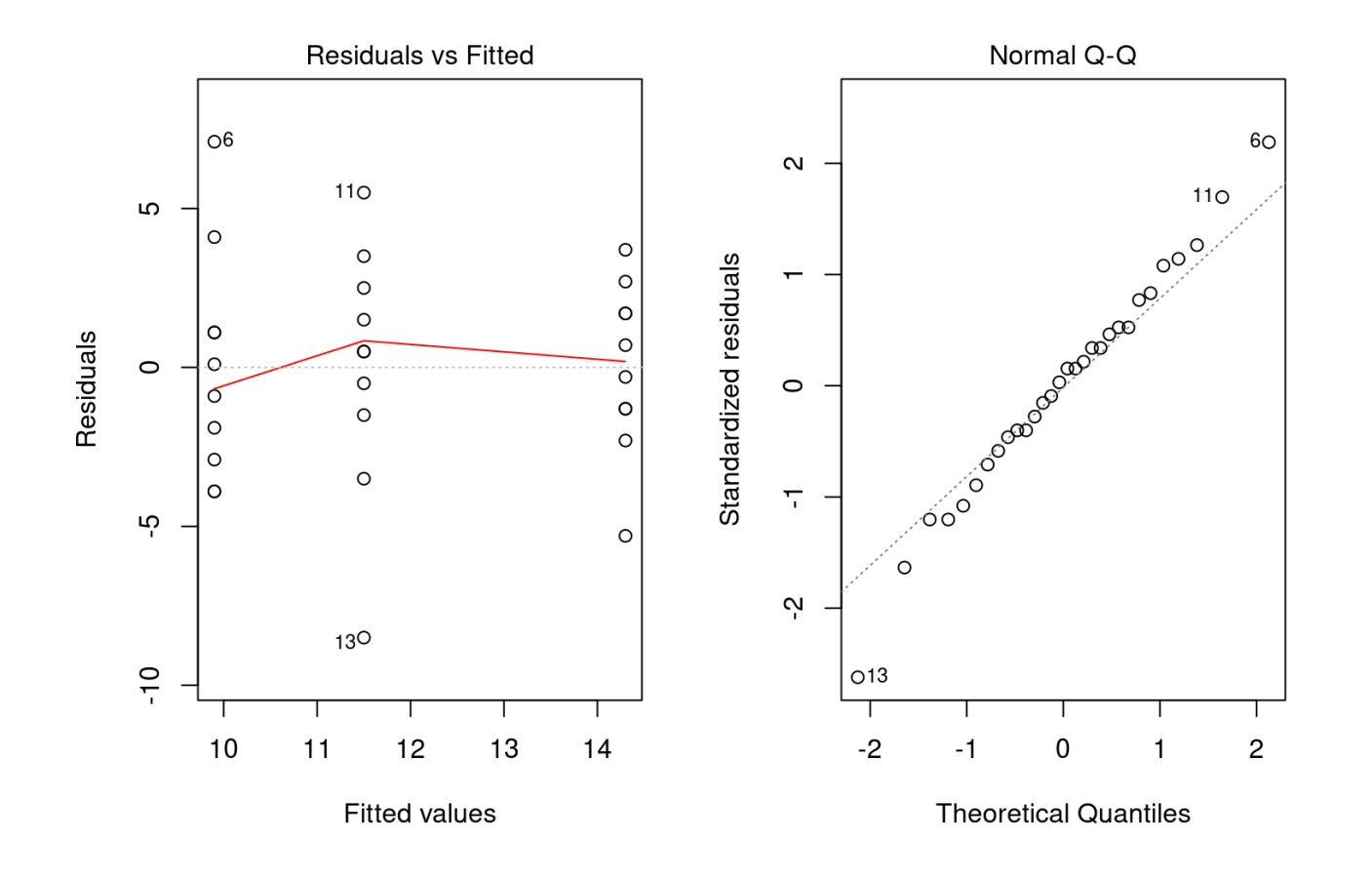

31/32

Constant Lougrano

# **Atividade**